# **BAB II LANDASAN TEORI**

## **2.1 Tinjauan Pustaka**

Untuk mendukung penelitian ini, maka diperlukan tinjauan pustaka yang di ambil dari beberapa jurnal penelitian terdahulu atau yang sudah ada dan berkaitan dengan judul penelitian dan pokok bahasan pada penelitian. Berikut judul penelitian dan pokok bahasan yang penulis bandingkan, dan dapat dilihat pada Tabel 2.1:

| No Literatur            | <b>Penulis, Tahun</b>   | <b>Judul</b>                            |
|-------------------------|-------------------------|-----------------------------------------|
| Literatur <sub>01</sub> | Ria Andinagraha (2018)  | Aplikasi<br>Augmented<br>Reality        |
|                         |                         | Sebagai Media Pengenalan Gerak          |
|                         |                         | Dasar Seni Tari Merak                   |
| Literatur <sub>02</sub> | Wanda, Sri, Fani, Surya | Augmented Reality PASUA PA              |
|                         | (2019)                  | Sebagai<br>Alternatif<br>Media          |
|                         |                         | Pembelajaran Seni Pertunjukan           |
|                         |                         | 4.0                                     |
| Literatur <sub>03</sub> | Aswar, Brave,           | Tarian<br>Adat<br>Kabela<br>Daerah      |
|                         | Dringhuzen (2019)       | Bolaang<br>Mongondow<br>Dalam           |
|                         |                         | Kartu Augmented Reality                 |
| Literatur <sub>04</sub> | Agus, Sodik, Handaru    | Rancang Bangun Aplikasi<br>E-           |
|                         | (2019)                  | Culture Topeng Cirebon Dengan           |
|                         |                         | Reality<br><b>Berbasis</b><br>Augmented |
|                         |                         | Android                                 |
| Literatur <sub>05</sub> | Satria Islami (2019)    | Implementasi<br>Teknologi               |
|                         |                         | Markerless Augmented Reality            |
|                         |                         | Menggunakan Metode Algoritma            |
|                         |                         | <b>Fast Corner Detection Berbasis</b>   |
|                         |                         | Android                                 |

**Tabel 2.1** Tinjauan Pustaka

#### **2.1.1 Tinjauan Terhadap Literatur 1**

Literatur 1 meneliti tentang Aplikasi *Augmented Reality* Sebagai Media Pengenalan Gerak Dasar Seni Tari Merak. Tari Merak asal Jawa Barat ini banyak ditampilkan dalam beberapa acara salah satunya untuk menyambut kedatangan tamu kehormatan dalam sebuah acara. Kebudayaan seni tari ini perlu dipertahankan dan dilestarikan. Kurangnya minat dan media informasi yang cukup minim saat ini menjadi salah satu masalah untuk mengenalkan dan mempelajari seni Tari Merak. Dengan memanfaatkan teknologi dibidang multimedia yang sedang berkembang saat ini yaitu *Augmented Reality* yang mampu menggabungkan antara dunia nyata dan dunia maya yang dapat dimanfaatkan untuk mengenalkan gerakan dasar seni Tari Merak sehingga masyarakat dapat belajar mengenal gerakan dasar seni tari ini dengan lebih interaktif. Aplikasi ini menggunakan *library vuforia* yang mampu menampilkan objek 3D dan informasi objek gerak dasar Tari Merak ke dalam sebuah lingkungan nyata dengan menggunakan bantuan buku dan *smartphone* berbasis android.

Kelemahan pada literatur 1 ini ialah pengembangan aplikasi *Augmented Reality* pengenalan gerak dasar tari merak hanya menampilkan gerakan tari saja tanpa bisa memutar gerakan tari. Selain itu aplikasi ini tidak membahas tentang pengetahuan umum sejarah tari. Pada pembuatan *marker* aplikasi ini dibantu dengan menggunakan bantuan buku untuk menjadi gambar *marker* tersebut.

#### **2.1.2 Tinjauan Terhadap Literatur 2**

Literatur 2 meneliti tentang *Augmented Reality* PASUA PA Sebagai Alternatif Media Pembelajaran Seni Pertunjukan 4.0. Kalaborasi antara seni dan

teknologi masih belum banyak dilakukan dalam seni pertunjukan nusantara. Di sisi lain, semakin langkanya pertunjukan tari tradisi di setiap daerah di Indonesia di antara perkembangan teknologi *smartphone*, padahal hampir setiap orang mulai dari anak-anak hingga dewasa memiliki *handphone* yang dapat digunakan sebagai medium pembelajaran seni pertunjukan. Penelitian ini mengembangkan teknologi *Augmented Reality* sebagai media alternatif pembelajaran seni pertunjukan 4.0 dengan mendigitalisasi seni pertunjukan khas Suku Biak Papua, seni pertunjukan Cikeruhan Sunda, dan seni pertunjukan Guel Aceh. Seni pertunjukan Papua, Sunda dan Aceh disingkat PASUA PA. Metode penelitian yang digunakan adalah metode eksperimen dan interaksi berdasar *pixel-cloud* avatar penari virtual *Augmented Reality*. Hasil penelitian ini menggambarkan tahapan sinkronisasi *real-time* antara musik, penari virtual, dan pembelajaran seni pertunjukan 4.0.

Kelemahan pada literatur 2 ini ialah aplikasi *Augmented Reality* ini hanya menampilkan objek 3D dengan pose dari gerakan tari PASUA PA saja, tanpa membahas pengetahuan umum tari. Selain itu sambungan gerak antara motif gerak yang satu dengan motif yang lainnya tidak beraturan sehingga menjadi bentuk gerakan tari yang tidak utuh. Objek yang diangkat lebih dari satu objek.

## **2.1.3 Tinjauan Terhadap Literatur 3**

Literatur 3 meneliti tentang Tarian Adat Kabela Daerah Bolaang Mongondow Dalam Kartu *Augmented Reality.* Daerah Bolaang Mongondow merupakan salah satu daerah dari provinsi Sulawesi Utara yang memiliki identitas tersendiri berupa tarian adat, salah satunya yaitu tarian adat kabela. Seiring dengan perkembangan zaman modern yang semakin luas, kebudayaan di daerah Bolaang Mongondow mulai terkikis dengan budaya-budaya yang berasal dari luar daerah bahkan dari luar negeri karena kurangnya media yang disediakan. Dalam melestarikan budaya yang berada di daerah Bolaang Mongondow lebih khusus untuk tarian adat, maka penulis ingin memperkenalkan kembali tarian adat kabela kepada masyarakat dengan memanfaatkan teknologi *Augmented Reality* sebagai media pendukung yang lebih menyenangkan. *Output* dari penelitian ini berupa aplikasi khusus *platform android* yang diberi nama "AR Kabela". Dari hasil penelitian ini diperoleh sebuah aplikasi *Augmented Reality* berbasis android yang memberikan informasi tentang gerakan-gerakan pada tarian adat kabela daerah Bolaang Mongondow yang dapat membantu memberikan pengetahuan secara umum kepada masyarakat yang ingin mengetahui tarian adat kabela Bolaang Mongondow dengan dapat mengakses menggunakan *smartphone.*

Kelemahan pada literatur 3 ialah pada aplikasi ini hanya menampilkan penggalan-penggalan gerakan tarian saja, bukan menampilkan keseluruhan dari tarian yang objeknya bergerak. Pada perancangan desain aplikasi hanya menampilkan *Augmented Reality* saja dan *button-button* seperti *button* panduan, *button* tentang, dan *button* unduh *marker*.

## **2.1.4 Tinjauan Terhadap Literatur 4**

Literatur 4 meneliti tentang Rancang Bangun Aplikasi E-Culture Topeng Cirebon Dengan *Augmented Reality* Berbasis Android. Topeng Cirebon merupakan budaya Cirebon yang saat ini kurang dikenal secara mendalam oleh masyarakat, masyarakat hanya mengetahui bentuk topeng Cirebon tanpa mengetahui nama, jenis, dan arti yang terkandung pada setiap topeng Cirebon.

Perkembangan teknologi yang sangat pesat membawa teknologi baru yang saat ini sedang berkembang yaitu *Augmented Reality*. Teknologi ini diterapkan pada aplikasi e-Culture topeng Cirebon, *Augmented Reality* diterapkan dengan menggunakan teknik *face detection*, dengan teknik ini kamera akan mendeteksi wajah dan menampilkan objek topeng Cirebon. Dengan diterapkannya aplikasi ini mampu meningkatkan minat masyarakat dalam melestarikan dan menjaga kesenian topeng Cirebon serta memudahkan masyarakat dalam mengenali budaya topeng Cirebon.

Kelemahan pada literatur 4 ialah aplikasi *Augmented Reality* ini hanya menampilkan objek 3D topeng dengan mendeteksi wajah kekamera saja, tanpa menampilkan keterangan ataupun sejarah dari objek topeng Cirebon tersebut.

## **2.1.5 Tinjauan Terhadap Literatur 5**

Literatur 5 meneliti tentang Implementasi Teknologi Markerless *Augmented Reality* Menggunakan Metode Algoritma Fast Corner Detection Berbasis Android. Dalam perkembangan media cetak, umumnya terkesan dan terlihat satu arah sebab hanya bisa dibaca dan terkadang pembaca tidak dapat menerima informasi lebih terutama informasi mengenai buku kebudayaan daerah karena terdapat hanya beberapa gambar dibuku tersebut. Pada penelitian ini, *Augmented Reality* dapat diimplementasikan kedalam buku cetak yang dibuat dalam bentuk pengenalan budaya lokal Kalimantan Barat berbasis android, sehingga terlihat lebih menarik dan aktraktif untuk dibaca sebab pembaca juga dapat berperan dalam hal ini. Pada metode *Fast Corner Detection* yang digunakan, dibahas mengenai apa saja yang dapat mempengaruhi baik atau buruk dari implementasi *Augmented Reality*. Sebab

Fast merupakan algoritma dalam pengenalan objek 2D yang memanfaatkan tingkat kecerahan suatu objek gambar 2D yang akan dijadikan marker, sehingga setiap nilai dari titik sudut piksel gambar tersebut dapat dikenal oleh sistem. Untuk perolehan hasil dari aplikasi, kamera ponsel mendeteksi marker dengan sudut pandang terdeteksi diantara  $0^{\circ} - 75^{\circ}$ dan kadar cahaya sedang pada jarak  $0 - 30$  cm.

Kelemahan pada literatur 5 ialah pada aplikasi ini hanya menampilkan *Augmented Reality* tentang media promosi buku interaktif kebudayaan lokal Kalimantan Barat, hasil objek yang muncul ialah objek rumah adat. Selain itu *marker* yang dibuat hanya gambar yang diperoleh dari buku interaktif kebudayaan loal Kalimantan Barat tersebut.

Berdasarkan lima literatur yang telah dipaparkan, maka peneliti ini memiliki perbedaan dari penelitian-penelitian terdahulu, diantaranya :

- 1. Penulis ingin membuat aplikasi media pembelajaran tidak berfokus hanya pada gerakan dasar Tari Sigeh Pengunten saja, tetapi akan membahas tentang pengetahuan umum tarian tersebut.
- 2. Penulis ingin mengembangkan aplikasi media pembelajaran gerak dasar Tari Sigeh Pengunten dengan menggunakan metode MDLC (*Multimedia Development Life Cycle*).

## **2.2 Media Pembelajaran**

Media Pembelajaran memiliki cakupan yang sangat luas, yaitu termasuk manusia, materi atau kajian yang membangun suatu kondisi yang membuat peserta didik mampu memperoleh pengetahuan, keterampilan atau sikap. Media pembelajaran mencakup semua sumber yang diperlukan untuk melakukan

komunikasi dalam pembelajaran, sehingga bentuknya bisa berupa perangkat keras (*hardware*), seperti komputer, TV, proyektor, dan perangkat lunak (*software*) yang digunakan pada perangkat keras itu (Zakky, 2018). Proses pembelajaran yang baik akan berpengaruh terhadap kualitas pendidikan di Indonesia. Kualitas pendidikan di Indonesia masih menjadi perhatian. Hal ini terlihat dari banyaknya kendala yang mempengaruhi peningkatan kualitas pendidikan di Indoensia. Salah satunya adalah masih kurangnya sumber belajar yang dapat memfasilitasi siswa untuk belajar dan kurang terampilnya para tenaga pendidik dalam mengelola pembelajaran. Salah satu upaya untuk mewujudkan peningkatan kualitas pendidikan adalah dengan memanfaatkan media pembelajaran. Media pembelajaran merupakan suatu sarana yang dapat digunakan sebagai alat bantu dalam menyampaikan informasi segala sesuatu yang dapat digunakan untuk menyalurkan pesan dari pengirim ke penerima pesan (Eko, Yokhebed, 2019). Media pembelajaran dapat dikelompokkan menjadi beberapa jenis. Menurut Arsyad (2015), pengelompokkan berbagai jenis media pembelajaran sebagai berikut:

- 1. Media berbasis manusia, yaitu guru, instruktur, tutor, main-peran, kegiatan kelompok dan *field-trip*.
- 2. Media berbasis cetak, yaitu buku, penuntun, buku latihan, alat bantu kerja, dan lembaran lepas.
- 3. Media berbasis visual, yaitu buku, charta, grafik, peta, gambar, transparansi dan *slide*.
- 4. Media berbasis audio-visual, yaitu video, film, program *slide tape* dan televisi.

5. Media berbasis komputer, yaitu pengajaran dengan bantuan komputer, video interaktif dan *hypertext*.

## **2.3 Alat Peraga**

Alat peraga didefinisikan sebagai alat bantu untuk mengajar agar konsep yang diajarkan guru mudah dimengerti oleh siswa dalam proses pembelajaran. Penggunaan alat peraga diharapkan dapat membantu guru dalam memperagakan suatu konsep, sehingga siswa lebih mudah dalam memahami konsep tersebut (Nurmahni, 2019). Alat peraga dapat dikatakan sebagai media pembelajaran jika alat peraga tersebut merupakan desain dari suatu materi ajar dan digunakan pada saat pembelajaran. Fungsi utama dari alat peraga ialah untuk menurunkan keabstrakan konsep dari pelajaran, sehingga siswa lebih mudah untuk menangkap arti dari konsep yang dipelajari. Dengan menggunakan alat peraga maka kegiatan proses belajar mengajar akan lebih menyenangkan dan menarik perhatian siswa sehingga minat belajarnya akan timbul dan siswa dapat bersikap positif terhadap pelajaran yang diperoleh. Aplikasi *Augmented Reality* yang dikembangkan oleh peneliti merupakan bagian dari alat peraga, karena memuat ragam gerak Tari Sigeh Pengunten yang dikemas dalam bentuk model 3 Dimensi.

### **2.4 Tari Sigeh Pengunten**

Tari Sigeh Pengunten adalah tarian untuk menyambut dan memberikan penghormatan kepada para tamu atau undangan istimewa pada acara adat atau acara formal lainnya. Di dalam Tari Sigeh Pengunten ini penari harus mempersiapkan sekapur sirih untuk diberikan kepada tamu kehormatan yang datang sebagai

ungkapan rasa hormat antara tuan rumah kepada para tamu. Tari Sigeh Pengunten memiliki 13 ragam gerak dasar yaitu lapah tebeng, seluang mudik, jong silo khatu, sembah, kilat mundur, ngerujung, samber melayang, gubuh gakhang, nginyau bias, sabung melayang, belah hui, mempan bias, lipeto (Wahyu Eka, 2018).

Tari Sigeh Pengunten adalah tari persembahan yang ditarikan oleh penari putri berkelompok yang jumlahnya ganjil (5,7,9). Meskipun tarian ini mempunyai ketentuan harus berjumlah ganjil, tidak ada makna khusus dari jumlah penari tersebut. Jumlah ganjil pada tarian ini hanya untuk kebutuhan komposisi saja dengan formasi menyudut kedepan, bisa dikatakan seluruh penari menyatu secara harmonis sampai seluruh tarian berakhir. Setiap penari mempunyai peran masingmasing, satu penari menjadi ratu yang berada didepan dan sisanya sebagai pengiring ratu yang berada dibelakang ratu.

Tari Sigeh Pengunten mempunyai gerakan yang sangat lemah gemulai. Dari gerakannya tersirat kesopanan yang ingin ditunjukkan muli-muli Lampung. Tari Sigeh Pengunten mempunyai gerakan-gerakan yang sangat menunjukkan penghormatan kepada para tamu salah satunya dengan cara para penari menundukkan kepala dengan posisi duduk. Pada saat pertengahan di Tari Sigeh Pengunten ini, salah satu penari yang paling depan atau ratu yang membawa properti kotak kecil yang bernama tepak yang berisi sekapur sirih, mempersembahkan sekapur sirih kepada tamu kehormatan sebagai ungkapan rasa hormat antara tuan rumah kepada para tamu. Tepak adalah kotak berwarna keemasan yang dibawa oleh salah seorang penari yang posisinya berada paling depan. Lambang penghormatan kepada tamu tampaknya juga terwakili dari nama Tari Sigeh Pengunten dapat diartikan sebagai berikut: *sigeh* atau *sigheh* berarti sirih, sedangkan *pengunten* berarti penghormatan atau penyambutan. Tepak ini berisi daun sirih yang akan diberikan kepada salah seorang tamu yang dianggap penting dan mewakili keseluruhan tamu yang hadir (Pungki Wahana, 2016).

### **2.5 Sistem Operasi Android**

Android merupakan salah satu sistem operasi atau *operating system* berbasis *mobile* yang sangat banyak digunakan sekarang ini. Utamanya pada telepon pintar (*smartphone*) ataupun tablet. Android merupakan sistem operasi yang dikembangkan untuk perangkat *mobile* berbasis Linux. Pada awalnya sistem operasi ini dikembangkan oleh Android Inc. yang kemudia dibeli oleh *Google* pada tahun 2005. Dalam usaha mengembangkan Android, pada tahun 2007 dibentuklah Open Handset Alliance (OHA), sebuah konsorsium dari beberapa perusahaan, yaitu *Texas Instruments, Broadcom Corporation, Google,* HTC, *Intel,* LG, *Marvell Technology Group, Motorola, Nvidia, Qualcomm, Samsung Electronics, Sprint Nextel,* dan *T-Mobile* dengan tujuan untuk mengembangkan standar terbuka untuk perangkat *mobile* (Efmi. M, 2018).

Sistem operasi android digunakan pada berbagai *smartphone* dan tablet. Contohnya termasuk Samsung galaxy, sony experia, dan google nexus one. Sistem operasi android berdasarkan kernel linux, tidak seperti iOS milik apple, android merupakan *Open Source*, hal ini berarti pada *developer* dapat mengubah dan menyesuaikan Sistem Operasi nya untuk setiap telephone. Berikut perkembangan dari *operating system* android, dapat dilihat pada Tabel 2.2.

| <b>Versi Android</b>     | Keterangan                               |
|--------------------------|------------------------------------------|
| Android 1.0 Astro        | Versi ini pertama kali dirilis pada 23   |
|                          | September 2008. Versi Astro<br>- 1.0     |
|                          | kali digunakan<br>pertama<br>oleh        |
|                          | smartphone HTC Dream                     |
| Android 1.1 Bender       | Bender 1.1 dirilis pada 9 Februari       |
|                          | 2009. Versi ini dirilis untuk perangkat  |
|                          | T-Mobile G1 saja.                        |
| Android 1.5 Cupcake      | Cupcake 1.5 dirilis pada 30 April 2009.  |
|                          | Penambahan fitur mengupload video        |
|                          | ke youtube dan mengupload foto ke        |
|                          | picasa.                                  |
| Android 1.6 Donut        | Versi yang dirilis pada 15 September     |
|                          | 2009. Peningkatan fitur pencarian dan    |
|                          | User Friendly. Donut 1.6<br>sudah        |
|                          | mendukung teknologi CDMA/EVDO,           |
|                          | 802.1x, VPNs.                            |
| Android $2.0/2.1$ Éclair | Versi yang dirilis pada 3 Desember       |
|                          | 2009. Penambahan fitur baru, yaitu       |
|                          | Google<br>Maps,<br>messaging,            |
|                          | singkronisasi multiple account, kamera   |
| Android 2.2 Froyo        | Versi yang dirilis pada 20 Mei 2010.     |
|                          | Penambahan Wi-Fi Hotspot portable,       |
|                          | penggunaan memory, engine crome,         |
|                          | voice dialing, layar berresolusi 320 dpi |
| Android 2.3 Gingerbread  | Versi yang dirilis pada 6 Desember       |
|                          | 2010.<br>Peningkatan<br>kemampuan        |
|                          | gaming, fungsi copy paste, User          |
|                          | Interface, format video VP8 & WebM       |

**Tabel 2.2** Perkembangan Android

| Android 3.0/3.1 Honeycomb      | Versi yang dirilis pada 22 Februari                                                                                                 |
|--------------------------------|----------------------------------------------------------------------------------------------------|
|                                | 2011. Mendukung multi prosesor dan                                                                                                  |
|                                | akselerasi hardware untuk grafis                                                                                                    |
| Android 4.0 Ice Cream Sandwich | Versi yang dirilis pada 19 Oktober                                                                                                  |
|                                | 2011. Penambahan fitur membuka                                                                                                    |
|                                | kunci dengan pengenalan<br>wajah,                                                                                                   |
|                                | perangkat tambahan fotografi                                                                                                    |
| Android 4.1/4.2/4.3 Jelly Bean | yang dirilis pada<br>Versi<br>2012.                                                                                                 |
|                                | Penambahan fitur photo sphere untuk                                                                                                 |
|                                | sebagai<br>daydream<br>panorama,                                                                                                    |
|                                | screensaver, power control                                                                                                    |
| Android 4.4 KitKat             | Versi yang dirilis pada 3 September                                                                                                 |
|                                | 2014. Peningkatan<br>yang<br>cukup                                                                                                  |
|                                | signifikan karena Google lebih fokus                                                                                                |
|                                | meningkatkan User Experience                                                                                                    |
| Android 5.0 Lollipop           | Versi yang dirilis pada 12 November                                                                                                 |
|                                | 2012. Penambahan fitur User Interface                                                                                               |
|                                | yang didesain ulang dan dibangun                                                                                                    |
|                                | dengan Material Design                                                                                                    |
| Android 6.0 Marshmallow        | Versi yang dirilis pada bulan 05                                                                                                    |
|                                | Oktober 2015. Penambahan fitur Doze                                                                                                 |
|                                | penghemat baterai, dukungan USB tipe                                                                                                |
|                                | C, percobaan multi window, sensor                                                                                                   |
|                                | sidik jari untuk buka kunci layar                                                                                                   |
| Android 7.0 Nougat             | Versi yang dirilis pada bulan<br>- 22                                                                                               |
|                                | Agustus 2016. Meningkatkan performa                                                                                                 |
|                                | dan Interface yang lebih intuitif.                                                                                                  |
| Android 8.0 Oreo               | Versi yang dirilis pada bulan 21<br>Agustus 2017. Penambahan fitur multi-<br><i>tasking</i> dan perombakan<br>bagian<br>notifikasi. |

**Tabel 2.2** Perkembangan Android (Lanjutan)

| Android 9.0 Pie   | Versi yang dirilis pada 06 Agustus       |
|-------------------|------------------------------------------|
|                   | 2018. Penambahan kemampuan               |
|                   | kecerdasan buatan (AI)<br>yang           |
|                   | menjadikannya bisa mempelajari pola      |
|                   | secara otomatis                          |
| Android 10 Q Beta | Versi ini dirilis pada 3 September 2019. |
|                   | Penambahan fitur project mainline,       |
|                   | mengakses file foto, video dan audio,    |
|                   | protocol keamanan Wi-Fi                  |

**Tabel 2.2** Perkembangan Android (Lanjutan)

## **2.6** *Augmented Reality*

*Augmented Reality* adalah konsep melengkapi dunia nyata dengan dunia virtual. Meskipun menggunakan lingkungan virtual yang dibuat oleh grafik komputer, taman bermain utamanya adalah lingkungan nyata. Grafik komputer melayani fungsi menambahkan informasi yang diperlukan ke lingkungan nyata. Dengan melakukan hal itu, iya menggantikan titik lemah ketidaktahuan yang dapat terjadi di lingkungan yang hanya menyediakan dunia virtual. *Augmented Reality* adalah untuk meningkatkan alat pengakuan untuk dunia nyata dan dengan demikian untuk berinteraksi secara efisien antara manusia dan komputer (Kim dan Won, 2014). Penggabungan benda nyata dan maya dimungkinkan dengan teknologi tampilan yang sesuai, interaktivitas dimungkinkan melalui perangkat-perangkat input tertentu, dan integrasi yang baik memerlukan penjejakan yang efektif. Selain menambahkan benda maya dalam lingkungan nyata, realitas tertambah juga berpotensi menghilangkan benda-benda yang sudah ada. Menambah sebuah lapisan gambar maya dimungkinkan untuk menghilangkan atau menyembunyikan lingkungan nyata dari pandangan pengguna (I Made dkk. 2014:28).

Teknologi *Augmented Reality* sangat membantu dalam proses penyampaian berbagai jenis informasi kepada pengguna. Secara umum prinsip dari *Augmented Reality* tidak berbeda dengan *Virtual Reality*, yaitu interaktif, *realtime, immersion,*  dan juga objek virtual yang pada umumnya dalam bentuk 3D. Namun pada penerapannya, kedua teknologi tersebut memiliki perbedaan yaitu *Virtual Reality* membawa objek nyata kedalam dunia *virtual*, sedangkan *Augmented Reality* sendiri menggabungkan objek *virtual* kedalam lingkungan nyata. Fungsi *Augmented Reality* adalah untuk meningkatkan persepsi seseorang dari dunia yang ada disekitarnya dan menjadikan sebagian dunia *virtual* dan nyata sebagai antarmuka yang baru yang mampu menampilkan informasi yang relevan yang sangat membantu dalam bidang pendidikan, pelatihan, perbaikan atau pemeliharaan, manufaktur, militer, permainan, dan segala macam hiburan.

Proses kerja *Augmented Reality*, gambar dibawah ini menjelaskan proses kerja *Augmented Reality*. Adapun proses kerjanya adalah sebagai berikut:

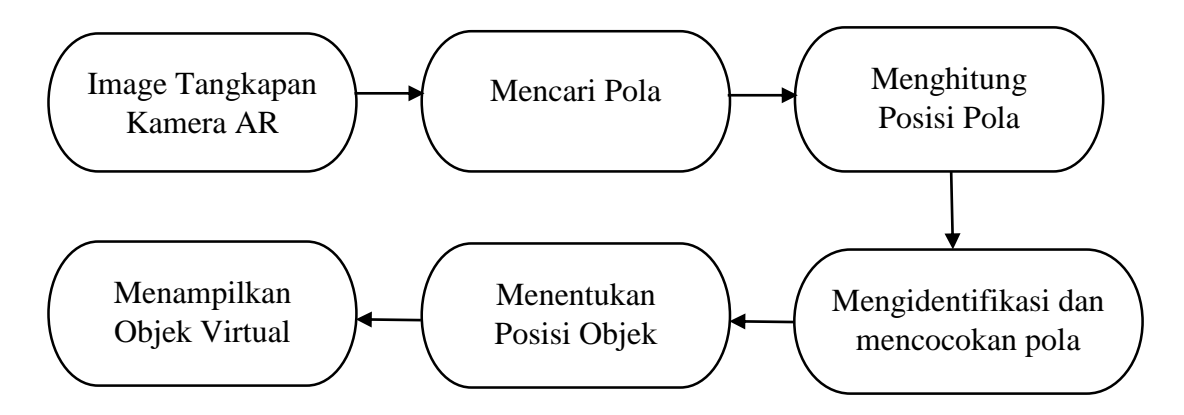

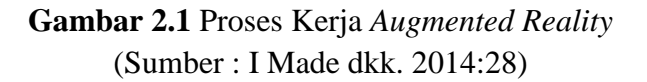

- 1. Perangkat kamera input menangkap video dan mengirimkan ke prosesor.
- 2. Perangkat lunak dalam prosesor mencari suatu pola.
- 3. Perangkat lunak melakukan perhitungan terhadap pola untuk mengetahui posisi peletakan dari objek *virtual.*
- 4. Perangkat lunak melakukan identifikasi pada pola dan menyesuaikan dengan data yang ada pada perangkat lunak.
- 5. Perangkat lunak menambahkan objek *virtual* sesuai dengan hasil pencocokan data dan diletakkan sesuai dengan posisi yang telah dihitung.
- 6. Perangkat lunak menampilkan objek *virtual* diatas pola.

Kualitas *Augmented Reality* ditentukan juga pada perangkat keras yang digunakan untuk menangkap pola dan juga menampilkan hasil outputan. Secara garis besar *hardware* pada *Augmented Reality* dibagi menjadi 3 bagian yaitu:

- 1. Kamera perekam atau web cam yang digunakan untuk menangkap inputan video dari lingkungan nyata untuk selanjutnya diolah oleh prosesor.
- 2. Prosesor yang berperan untuk mengolah hasil tangkapan pola dari perangkat inputan dengan bantuan dari perangkat lunak. Prosesor akan mengidentifikasi pola atau *marker* yang ditangkap oleh kamera, selanjutnya prosesor akan menambahkan objek *virtual* berdasarkan pola yang teridentifikasi dan kemudian meletakkan objek *virtual* tersebut diatas titik koordinat dari *marker* yang ditangkap.
- 3. Perangkat display merupakan perangkat yang digunakan untuk menampilkan outputan berupa objek *virtual* yang didapat dari hasil pengolahan prosesor. Contohnya seperti layar *mobile*, monitor komputer, LCD, TV, dan proyektor.

### **2.7** *Marker*

*Marker* adalah suatu gambar yang memiliki pola tertentu yang digunakan untuk menentukan objek mana yang akan ditampilkan. *Marker* biasanya merupakan ilustrasi hitam dan putih persegi dengan batas hitam tebal dan latar belakang putih. Komputer akan mengenali posisi dan orientasi *marker* dan menciptakan dunia *virtual* 3D yaitu titik (0,0,0) dan 3 sumbu yaitu X, Y, dan Z. Gambar pola yang digunakan sebagai *marker* harus dengan format .PNG atau .JPG dengan *size* tidak lebih dari 2 MB. *Marker* yang baik adalah yang memiliki banyak detail, memiliki kontras yang baik, serta tidak ada pola yang berulang. Gambar pola yang digunakan akan dinilai oleh sistem, dimana semakin baik *feature* dari gambar maka akan semakin baik pula jika digunakan sebagai *marker Augmented Reality*. Gambar pola terlebih dahulu di *upload* ke *database vuforia* dan selanjutnya gambar tersebut akan di *convert* oleh *marker engine vuforia*. File gambar yang telah di *convert* akan berubah menjadi file dengan format .unitypackage (Meyti dan Robie, 2016).

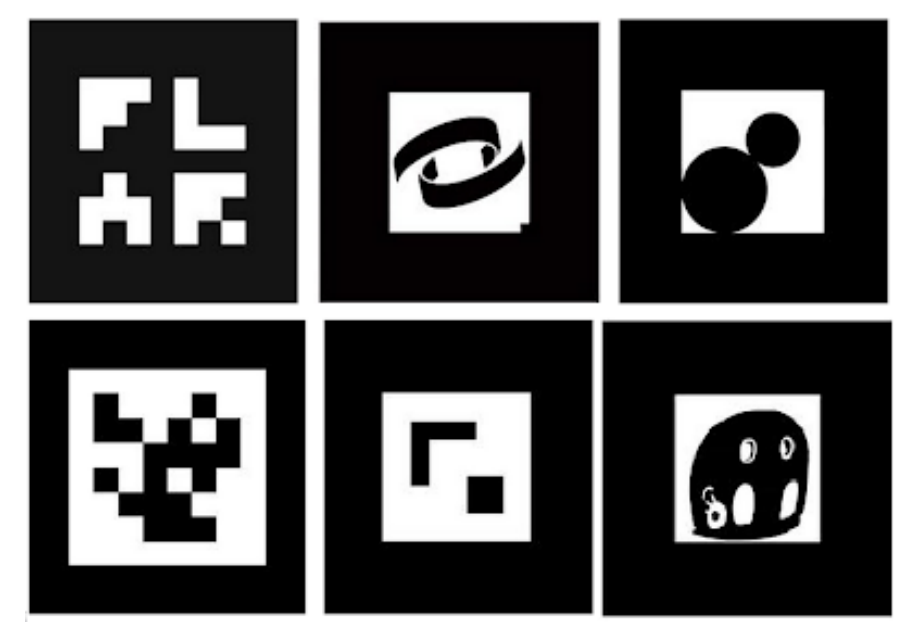

**Gambar 2.2** Contoh Marker dalam *Augmented Reality* (Sumber : Meyti dan Robie 2014:28)

#### **2.8** *Blender*

Dalam e-book yang berjudul "*Open Source Animation : Blender Publisher Unleashed* v0.25", *Blender* adalah sebuah *software* 3D *suite* yang boleh dikata salah satu yang terlengkap di antara *software-software open source. Tool-tool* yang disediakan sederhana, namun sudah cukup seluruh kebutuhan untuk pembuatan film animasi. Karena *software* tersebut bersifat *open source*, maka *software Blender* 3D menjadi pilihan peneliti yang tepat untuk mengembangkan model 3D yang media edukasi gerakan dasar Tari Sigeh Pengunten berbasis *Augmented Reality*. Perangkat lunak ini mendukung seluruh tahapan pembuatan 3D, berikut beberapa proses pembuatan dalam *Blender* 3D (Moh Aswar, Brave, dan Dringhuzen 2019):

#### 1. *Modeling*

Proses ini adalah proses pembuatan model objek dalam bentuk 3D di komputer. Model bisa berupa karakter (makhluk hidup), seperti manusia, hewan, atau tumbuhan; atau berupa benda mati, seperti rumah, mobil, peralatan, dan lainlain. Model harus dibuat dengan mendetail dan sesuai dengan ukuran dan skala pada sketsa desain atau model yang telah ditentukan sebelumnya sehingga objek model akan tampak ideal dan proporsional untuk dilihat.

# 2. *Texturing*

Proses ini adalah proses pembuatan dan pemberian warna dan material (*texture*) pada objek yang telah dimodelkan sebelumnya sehingga akan tampak suatu kesan yang nyata. Pemberian material (*texture*) pada objek 3D akan mendefinisikan rupa dan jenis bahan dari objek 3D. Material (*texture*) dapat berupa foto atau gambar yang dibuat dengan aplikasi *software* 3D, seperti 3ds max, Maya,

dan lain-lain, atau dengan bantuan *software* digital imaging, seperti *photoshop, photoPaint,* atau *Gimp*.

## 3. *Rigging*

Proses ini adalah proses pemberian struktur tulang pada objek 3D. Sedangkan pembuatan tulang sendiri merupakan objek pembentuk *Body* animasi pada 3D sehingga animasi mudah diarahkan.

# 4. *Lighting*

*Lighting* adalah proses pembuatan dan pemberian cahaya pada model sehingga diperoleh kesan *visual* yang realistis karena terdapat kesan kedalaman ruang dan pembayangan (*shadow*) objek. Tanpa adanya *lighting*, maka objek 3D anda menjadi tidak menarik dan juga tidak realistis.

#### 5. *Animation*

*Animation* adalah proses pembuatan animasi untuk model. Animasi dapat berupa gerakan, baik itu gerakan objek atau model atau gerakan kamera untuk menciptakan animasi *walktought*, animasi *flythrough*, dan lain-lain. Anda dapat menentukan arah dimulainya suatu gerakan animasi yang tentu saja disesuaikan dengan *storyboard* yang telah dibuat pada tahap *pre-production*.

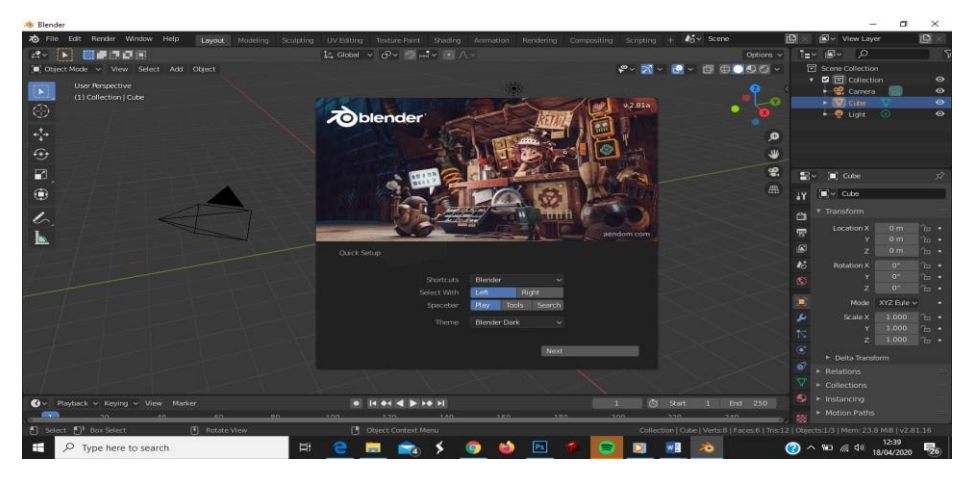

**Gambar 2.3** Tampilan awal Blender (Sumber : Moh Aswar, Brave, dan Dringhuzen 2019)

#### **2.9** *Unity* **3D**

*Unity* 3D digunakan oleh peneliti dalam pengembangan media pembelajaran gerakan dasar Tari Sigeh Pengunten berbasis *Augmented Reality* sebagai *software* yang berguna untuk menyatukan komponen-komponen yang dibutuhkan dalam pengembangan aplikasi, sehingga dapat menciptakan suatu hasil akhir yaitu aplikasi *mobile* android. *Unity* adalah sebuah *tool* yang terintegrasi untuk membuat *game*, arsitektur bangunan, *Augmented Reality* dan simulasi. *Unity* bisa untuk *games* PC dan *games Online*. Untuk *games Online* diperlukan sebuah *plugin*, yaitu *Unity Web Player*, sama halnya dengan *Flash Player* pada *Browser*. *Unity* tidak dirancang untuk proses desain atau *modelling*, dikarenakan *unity* bukan *tool* untuk mendesain. Jika ingin mendesain, pergunakan 3D *editor* lain seperti 3*dsmax*, *Blender*. Banyak hal yang bisa dilakukan dengan *unity*, ada fitur *audio reverb zone, particle effect,* dan *Sky Box* untuk menambahkan langit (Apriyani, Gustianto, 2016). Sistem inti *engine* ini menggunakan beberapa pilihan bahasa pemrograman, diantaranya C#, *javascript* maupun *boo*.

Dari pendapat diatas, peneliti menyimpulkan bahwa *Unity* 3D merupakan salah satu *game engine* (*software* pembuat *game*) yang *multiolatform* (dapat dijalankan disemua sistem operasi). Selain itu, *Unity* 3D juga memerlukan *plugin* agar aplikasi atau *game* yang dikembangkan dapat berjalan sesuai dengan kebutuhan.

#### **2.10** *Vuforia*

*Vuforia* adalah *Software Development Kit* (SDK) *Augmented Reality* yang bisa disebut sebagai *plugin* untuk menciptakan aplikasi *Augmented Reality* yang dapat digunakan pada perangkat *mobile*. *Vuforia* ini sendiri merupakan SDK yang dikembangkan oleh *Qualcomm* untuk membantu pengembang dalam menciptakan aplikasi atau *game* yang memiliki teknologi *Augmented Reality*. Tentunya aplikasi maupun *game* yang dibuat dengan teknologi ini akan terlihat lebih interaktif dan hidup. Programmer juga dapat menggunakannya untuk membangun objek 3D *virtual* pada kamera (Moh Aswar, Brave, dan Dringhuzen 2019).

*Vuforia* mempunyai banyak fitur-fitur dan kemampuan yang dapat membantu pengembang untuk mewujudkan pemikiran mereka tanpa adanya batas secara teknikal. Dengan *support* untuk iOS, Android, dan *Unity* 3D, *platform Vuforia* mendukung para pengembang untuk membuat aplikasi yang dapat digunakan dihampir seluruh jenis *smartphone* dan *tablet*. Pengembang juga diberikan kebebasan untuk mendesain dan membuat aplikasi yang mempunyai kemampuan antara lain:

- 1. Teknologi komputer *vision* tingkat tinggi.
- 2. Terus-menerus mengenali *multiple image*.
- 3. *Tracking* dan *Detection* tingkat lanjut.
- 4. Dan solusi pengaturan *database* gambar yang fleksibel.

Target pada *vuforia* merupakan objek pada dunia nyata yang dapat dideteksi oleh kamera, untuk menampilkan objek *virtual* (Ria. A, 2018).

# **2.11** *Multimedia Development Life Cycle* **(MDLC)**

Konsep perancangan dan pembangunan aplikasi ini menggunakan metode pengembangan *multimedia* yaitu MDLC versi Luther-Sutopo yang terdiri dari 6 tahapan yaitu *concept, design, material, collecting, assembly, testing* dan *distribution*. Tahapan pengembangan *multimedia* dapat dilihat pada gambar 2.2.

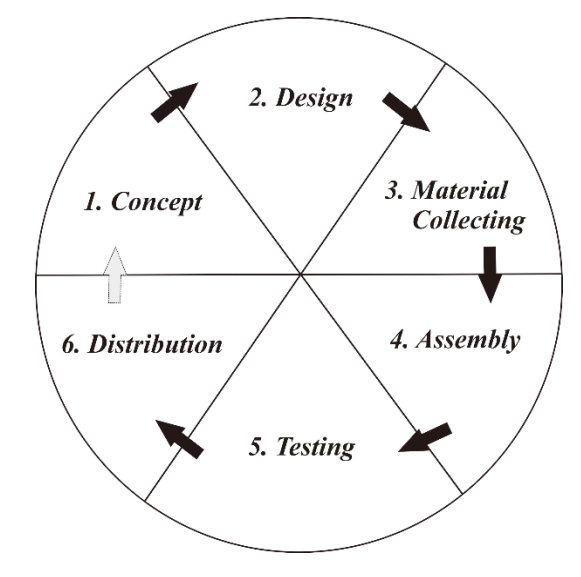

**Gambar 2.4** Tahap Pengembangan Aplikasi *Multimedia* (Sumber : Luther-Sutopo 2003)

Berikut penjelasan tentang 6 tahapan metode pengembangan MDLC:

# **1. Konsep (***Concept***)**

Tahapan pertama yaitu menentukan tujuan dan siapa pengguna program (*identification audience*), macam aplikasi, tujuan aplikasi, dan spesifikasi umum. Dasar aturan untuk percancangan juga ditentukan pada tahap ini, seperti ukuran aplikasi, target, dan lain-lain.

# **2. Perancangan (***Design***)**

Tahapan kedua yaitu membuat spesifikasi secara rinci mengenai arsitektur aplikasi, gaya, tampilan dan kebutuhan material atau bahan untuk pembuatan aplikasi. Spesifikasi dibuat cukup rinci sehingga pada tahap berikutnya yaitu *material collecting* dan *assembly* tidak diperlukan keputusan baru, tetapi menggunakan apa yang sudah ditentukan pada tahap *design*. Namun demikian, sering terjadi penambahan bahan atau bagian aplikasi ditambah, dihilangkan atau diubah pada awal pengerjaan proyek.

## **3. Pengumpulan Bahan (***Material Collecting***)**

Tahapan ketiga yaitu tahap pengumpulan bahan yang sesuai dengan kebutuhan yang dikerjakan. Bahan-bahan tersebut antara lain seperti gambar *clip art*, foto, animasi, video, audio, dan lainnya yang dapat diperoleh secara gratis atau dengan pemesanan kepada pihak lain sesuai dengan rancangannya. Tahap ini dapat dikerjakan secara paralel dengan tahap *assembly*.

## **4. Perakitan (***Assembly***)**

Tahapan keempat yaitu tahap pembuatan semua objek atau bahan *multimedia*. Pembuatan aplikasi berdasarkan *storyboard*, bagan alir, dan struktur navigasi yang berasal pada tahap *design*.

## **5. Pengujian (***Testing***)**

Tahapan kelima yaitu setelah aplikasi dibuat maka saatnya untuk uji kemampuan dan kinerja dari aplikasi tersebut, apakah sudah sesuai dengan yang diharapkan. Disini dilihat kembali (*recompile*) apakah semua *link*, tombol, dan fitur-fitur lainnya dapat berfungsi dengan baik.

## **6. Distribusi (***Distribution***)**

Tahapan keenam yaitu aplikasi akan disimpan dalam suatu media penyimpanan, tahap ini juga dapat disebut tahap evaluasi untuk pengembangan produk yang sudah jadi supaya menjadi lebih baik. Hasi evaluasi ini dapat digunakan sebagai masukan untuk tahap konsep pada produk selanjutnya.

Keenam tahap ini tidak harus berurutan dalam praktiknya, tahap-tahap tersebut dapat saling bertukar posisi. Meskipun begitu, tahap *concept* memang harus menjadi hal yang pertama kali dikerjakan.

## **2.12** *Black Box Testing*

Pengujian *black box* merupakan suatu teknik pengujian perangkat lunak dengan berfokus pada persyaratan fungsional. Pengujian *black box* memungkinkan perekayasa perangkat lunak mendapatkan serangkaian kondisi *input* yang sepenuhnya menggunakan semua persyaratan fungsional untuk suatu program.

Pengujian *black box* adalah pengujian aspek mendasar sistem tanpa memperhatikan struktur logika internal perangkat lunak. Metode ini digunakan untuk mengetahui apakah perangkat lunak berfungsi dengan benar. Pengujian *black box* merupakan metode perancangan data uji yang didasarkan pada spesifikasi perangkat lunak. Data uji dibangkitkan, dieksekusi pada perangkat lunak dan kemudian keluaran dari perangkat lunak di cek apakah telah sesuai dengan yang diharapkan. Pengujian *black box* berusaha menemukan kesalahan dalam kategori (Pressman, 2012), sebagai berikut:

- a. Fungsi-fungsi yang tidak benar atau hilang
- b. Kesalahan *interface*
- c. Kesalahan dalam struktur data atau akses *database* eksternal
- d. Kesalahan kinerja
- e. Inisialisasi dan kesalahan terminasi

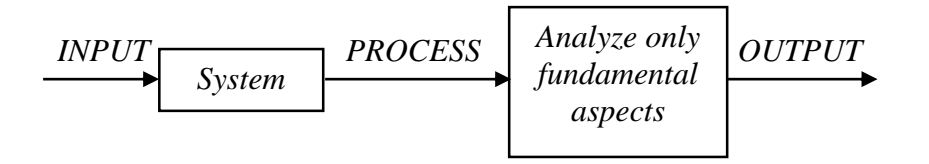

**Gambar 2.5** Sistem Kerja Dari Teknik Pengujian *Black Box* (Sumber : Pressman 2012)

Pengujian *black box* diaplikasikan selama tahap akhir pengujian, karena *black box*

memperhatikan struktur kontrol, maka perhatian berfokus pada domain informasi.